# Exceptions Handling

© 2008 Haim Michael

#### Introduction

 The Scala programming language's exception handling mechanism is very similar to the mechanism supported by Java.

## Throwing Exceptions

 $\cdot \cdot$  In order to throw an exception we should use the throw keyword.

 $\triangle$  **We should instantiate an exception and throw it using the** throw keyword.

...  $if(num<0)$ 

throw new RuntimeException("num cannot be negative")

...

## Catching Exceptions

 $\cdot$  In order to catch exceptions we should use the catch block.

```
...
try 
{
   //...
} 
catch 
{
    case ex: SQLException => // handle...
    case ex: IOException => // handle...
    case ex: FormatException => // handle...
}
...
```
## Catching Exceptions

- $\triangle$  **Unlike Java, Scala does not require you to catch checked** exceptions, or declare them in a throws clause.
- $\cdot$  It is possible to declare a throws clause. It isn't required.

#### The finally Block

❖ It is possible to define a finally block that will execute no matter whether an exception was thrown or not.

#### The finally Block

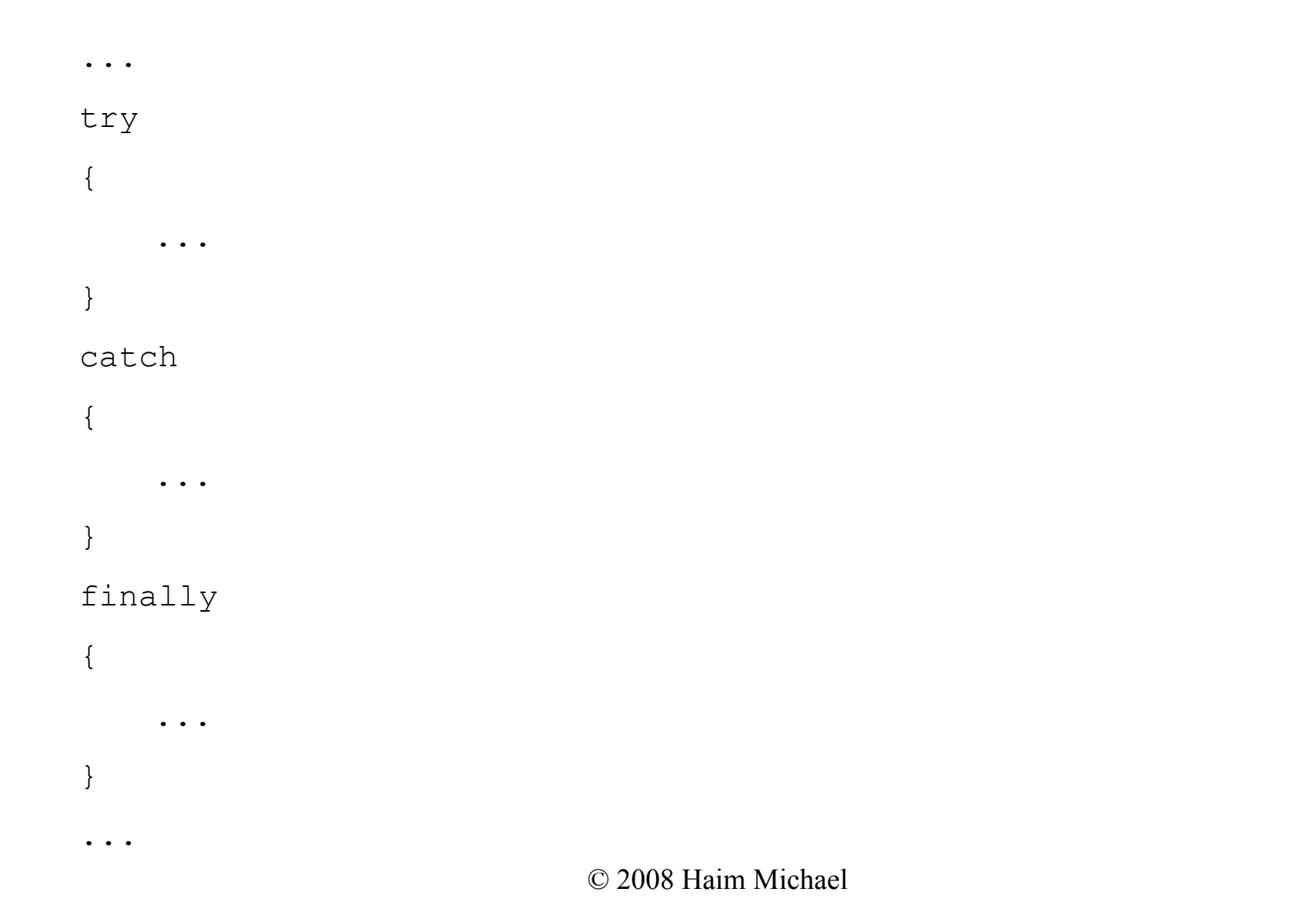

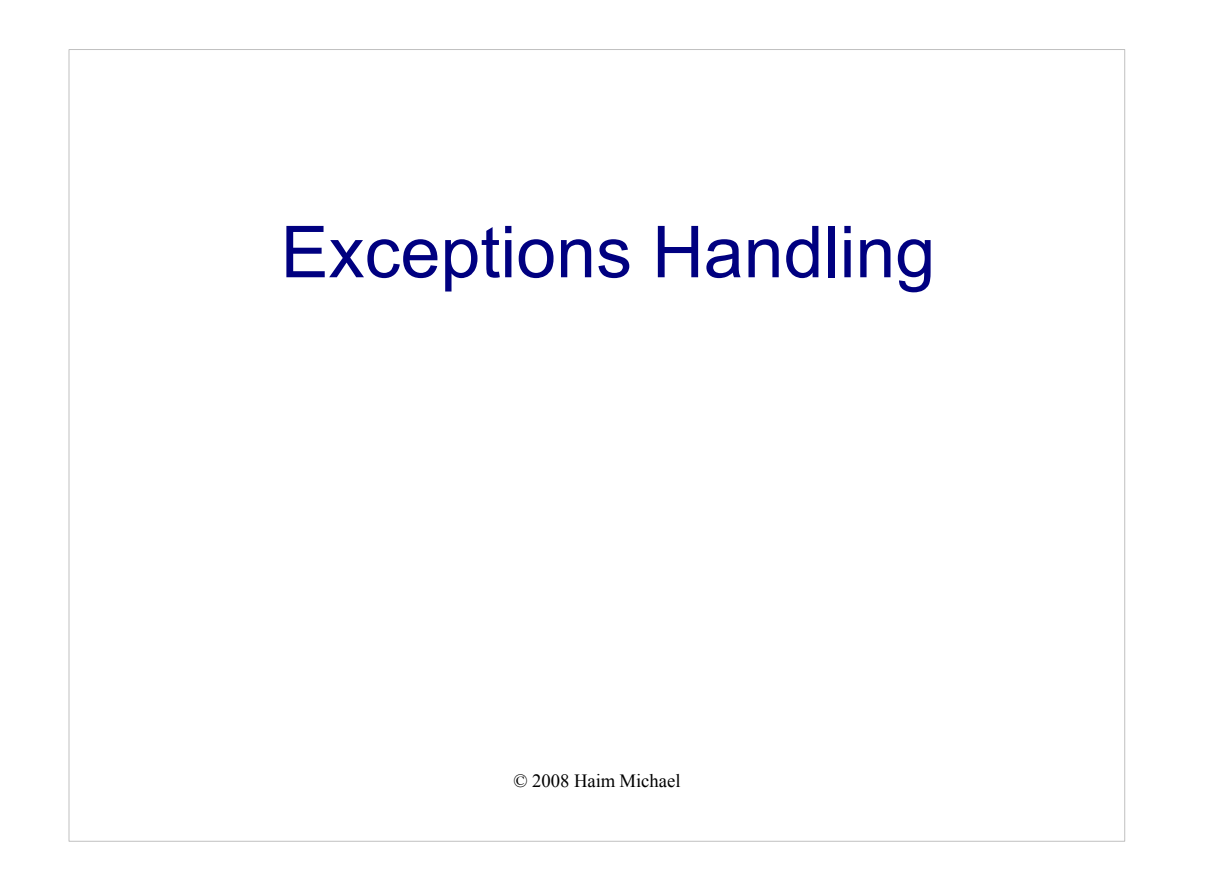

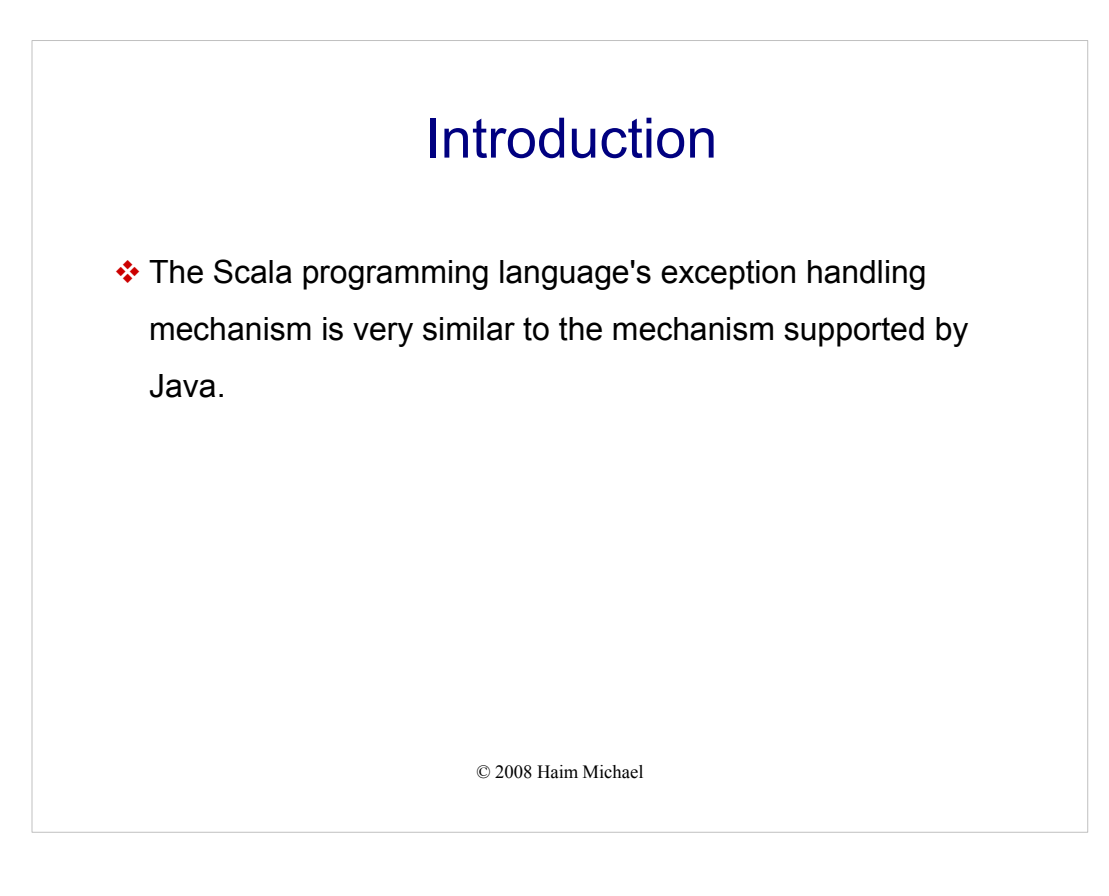

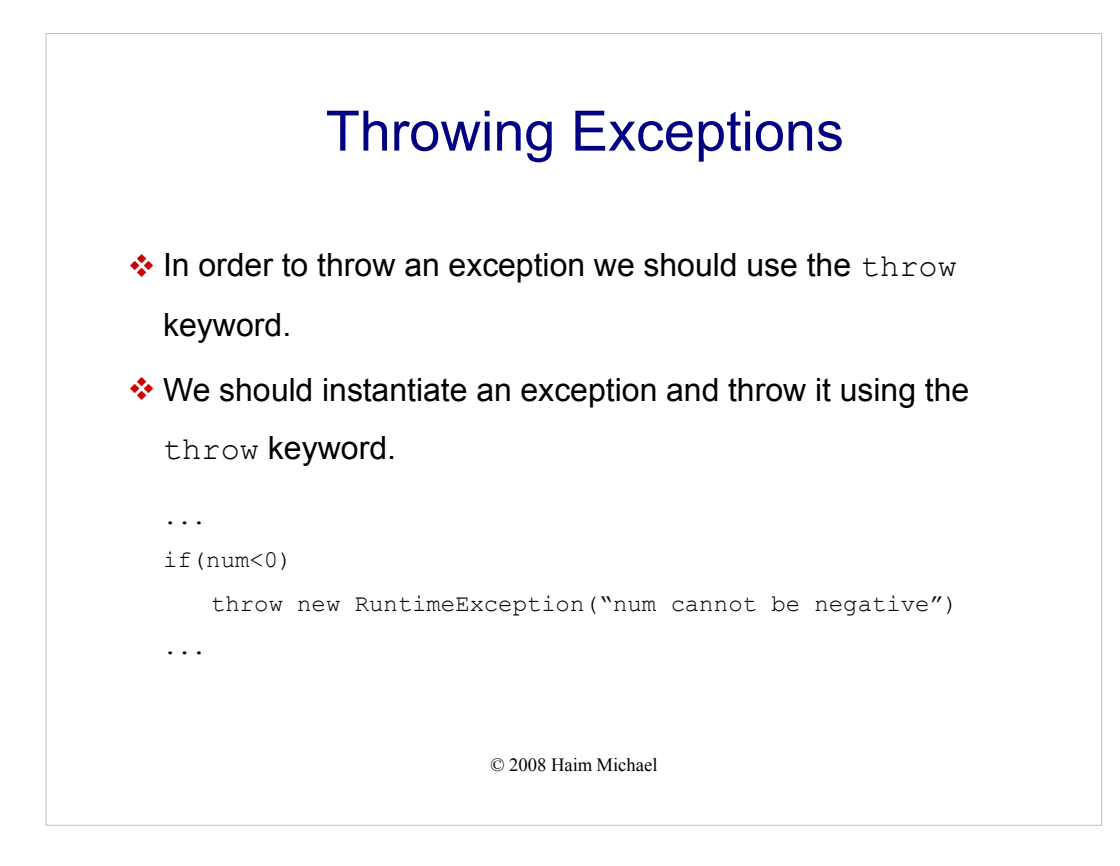

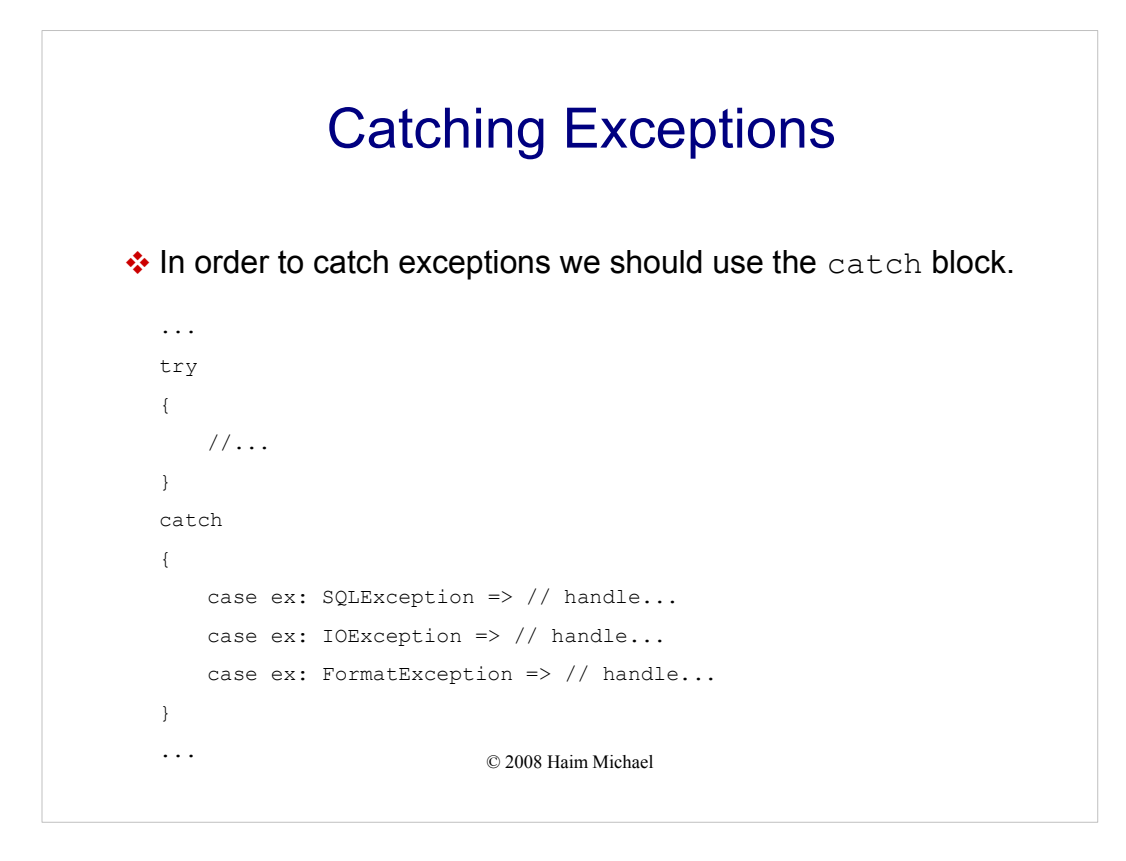

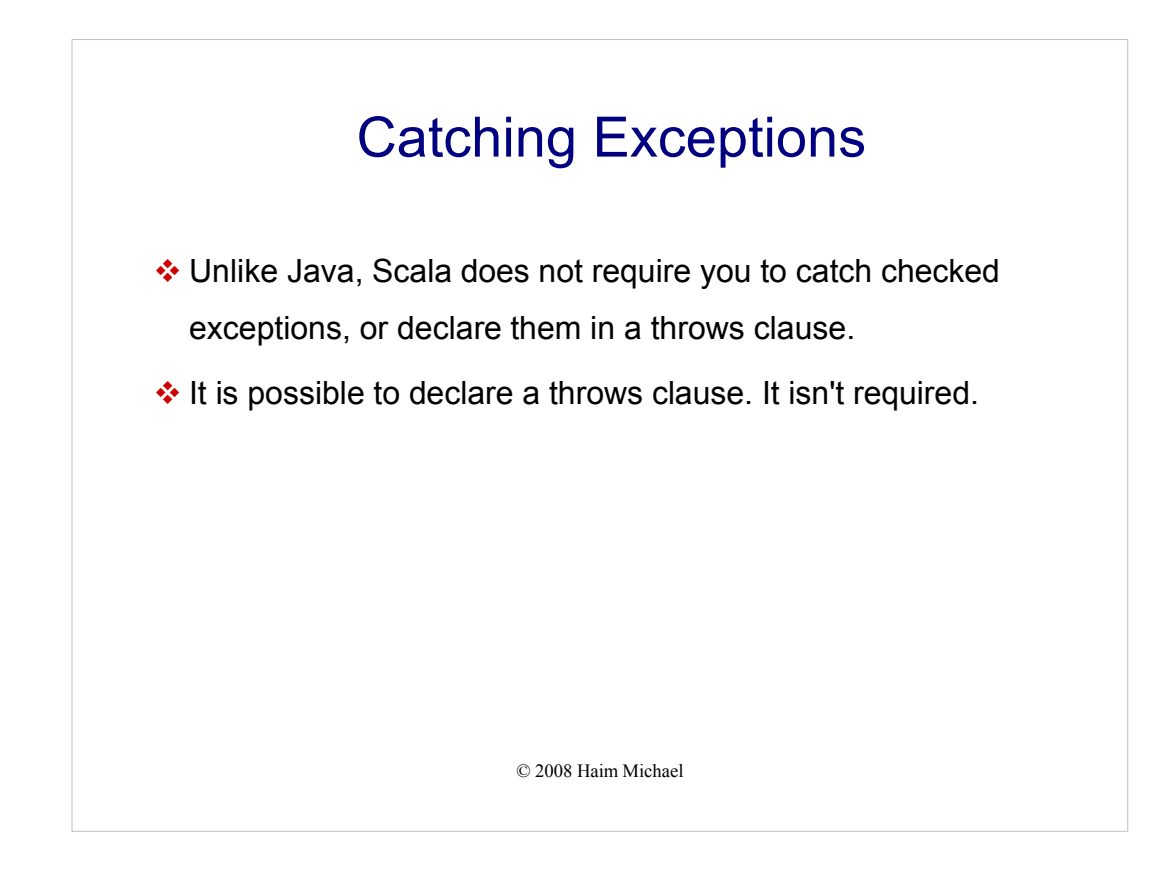

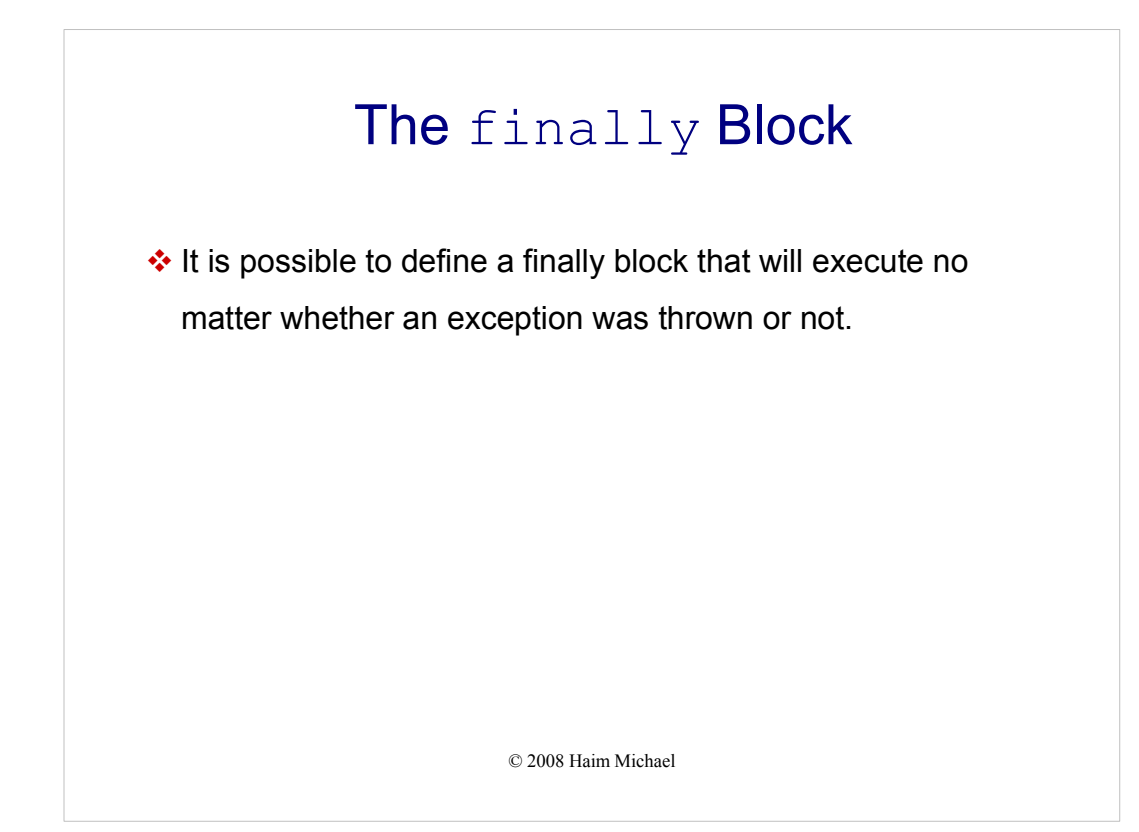

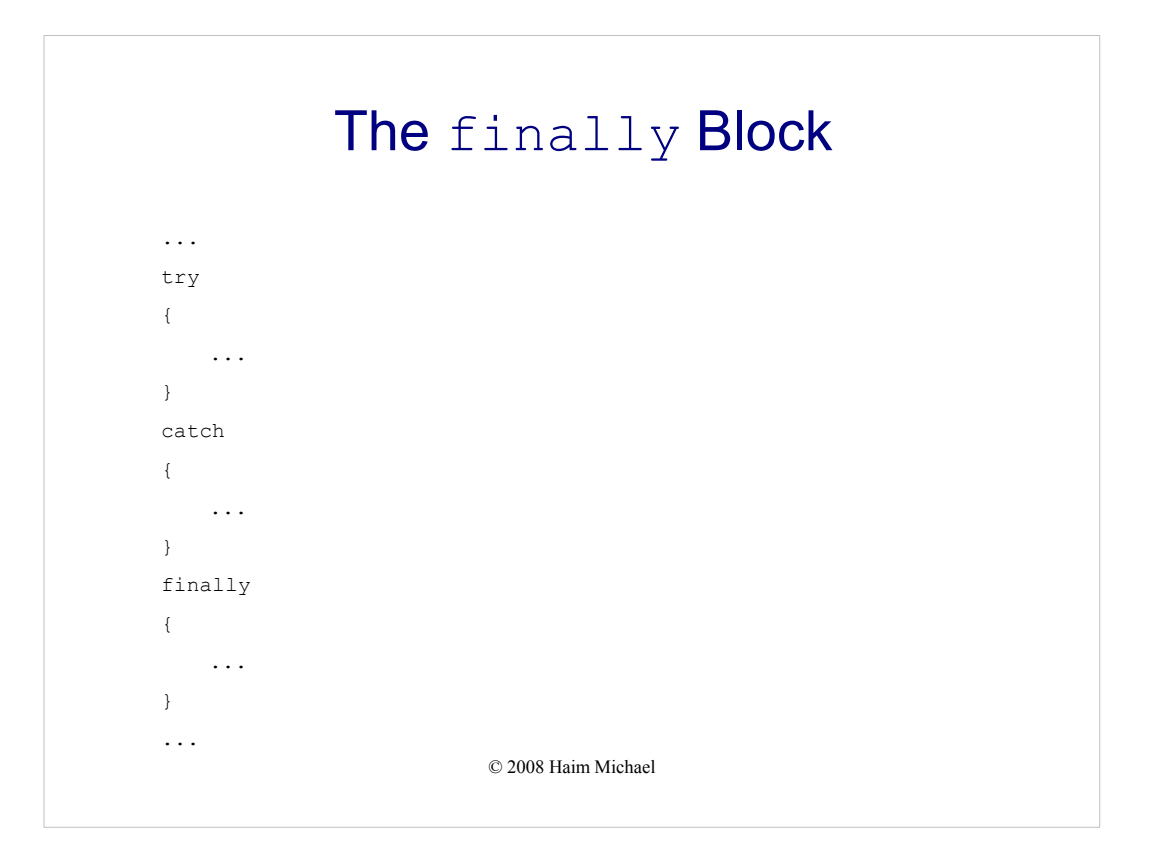